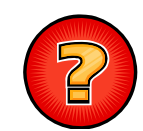

# Soluciones Ejercicios Tema 1

Germán Moltó Martínezgmolto@dsic.upv.es Estructuras de Datos y Algoritmos Escuela Técnica Superior de Ingeniería Informática Universidad Politécnica de Valencia

# BonoMetro (I)

#### public class **BonoMetro**{

}

} 2

private int saldo; private final static int SALDO\_INICIAL = 10; public **BonoMetro**(int saldo){ this.saldo = saldo; } public **BonoMetro**(){ this(SALDO\_INICIAL);

public int **getSaldo**(){ return this.saldo;} public void **setSaldo**(int saldo){this.saldo = saldo;} public String **toString**(){return "BonoMetro de " + this.saldo + " viajes.";} public void **fichar**(){ if (saldo  $> 0$ ) saldo--; else System.err.println("BonoMetro agotado"); }

BonoMetro (II)

```
public class MaquinaExpendedora{
  public static void actualiza(BonoMetro b){
     b.setSaldo(10);
   }
```
}

#### Solución Ejercicio de Clases: Persona (1/3)

#### public class **Persona**

{

private int edad; private String nif; private int altura;

private final static int DEFAULT  $EDAD = 25$ ; private final static String DEFAULT\_NIF="11111111A"; private final static int DEFAULT ALTURA =  $175$ ;

public Persona(int edad, String nif, int altura){ this.edad = edad; this.nif  $=$  nif; this.altura = altura; }

```
Solución Ejercicio de Clases: Persona (2/3)
```

```
public Persona(){
  this (DEFAULT_EDAD, DEFAULT_NIF,  DEFAULT_ALTURA);
 }
 public int getEdad(){return edad;}
 public String getNif(){ return nif;}
 public int getAltura(){return altura;}
 public void setEdad(int edad){this.edad = edad;}
  public void setNif(String nif){this.nif = nif;}
 public void setAltura(int altura){this.altura = altura;}
 public String toString(){
   return "Mi NIF es " + nif + " tengo " + edad + " anyos y mido " + 
 altura + " cm ":
   }}
```
# Solución Ejercicio de Clases: Persona (3/3) public class **TestPersona** { public static void main(String args[]){ Persona  $p1$  = new Persona(); System.out.println("Persona  $I: " + pI);$ Persona p2 = new Persona(30,"58765786M",190); System.out.println("Persona 2: " + p2);

```
Solución Ejercicio: Yogures (I)
```
public class **Yogur**

```
{
```
} **127** 

private double calorias;

```
public Yogur(){
 calorias = 120.5:
}
public double getCalorias(){
  return calorias;
}
```

```
Solución Ejercicio: Yogures (II)
```

```
public class YogurDesnatado extends Yogur
{
 public YogurDesnatado(){
   super(); 
  }
 public double getCalorias(){
    return super.getCalorias() / 2; 
   }
}
```
8

}

}

```
Solución Ejercicio: Yogures (III)
```
 $\blacktriangleright$  Solución alternativa:

```
public class YogurDesnatado extends Yogur
```
{

public YogurDesnatado(){

```
super(); //No es necesaria, se hace automáticamente.
this calorias = this.calorias / 2:
```

```
}
}
```
þ Esta solución requiere que el atributo calorias en la clase Yogur sea protected.

```
1 9
```
# Solución Ejercicio Herencia: Felino

```
 Solución 1: Aprovechar la definición del atributo loQueHablo y del método 
  habla.
```

```
public class Gato extends Felino{
```

```
public Gato(){
```

```
loQueHablo = "Miau";
```

```
}
```

```
}
```
•Solución 2: Redefinir la implementación del método habla

```
public class Gato extends Felino{
  public String  habla(){ return "Miau";}   
}
```

```
Solución Ejercicio: Yogures (IV)
```
### public class **TestYogures**

```
public static void main(String args[])\{Yogur y = new Yogur);
 YogurDesnatado yd = new YogurDesnatado();
```
System.out.println("Calorias: " + y.getCalorias()); System.out.println("Calorias Desnatado: " + yd getCalorias()); yd.getCalorias());

```
}
\blacktriangleright 10
```
}

{

### Solución Ejercicio Herencia: Personas (I)

```
public class Persona
 {
  public Persona(){
   }
  public void hablar(){ 
    System.out.println("Estoy hablando"); 
   }
  public void comer(){
    System.out.println("Yummy Yummy!");
    }
 }
\blacktriangleright 12
```

```
Solución Ejercicio Herencia: Personas 
(II)
```
#### public class **Ingeniero** extends **Persona**

public void razonar() $\{$ System.out.println("Observo, reflexiono, concluyo."); }

```
public void trabajarEnGrupo(){
 System.out.println("Colaboro con otras personas"); 
 }
```
13

}

{

### Solución Ejercicio: Diseño de Constructores

```
public class Base{
 public int bPublico; int bProtegido; private int bPrivado; 
 public Base(int bPublico, int bProtegido, int bPrivado){
   this.bPublico = bPublico; this.bProtegido = bProtegido;
   this.bPrivado = bPrivado;
 }
} 
public class Derivada extends Base{
  public int dPublico; private int dPrivado;
public Derivada (int bPublico, int bProtegido, int bPrivado, int dPublico, 
   int dPrivado){
     super(bPublico, bProtegido, bPrivado);
     this.dPublico = dPublico; this.dPrivado = dPrivado;
```

```
Solución Ejercicio Herencia: Personas (III)
public class IngenieroInformatico extends Ingeniero
{
   public void crearPrograma(){
     hablar(); comer(); razonar(); trabajarEnGrupo(); 
  }
}
```
 Nótese que es posible invocar cualquier de los métodos definidos sobre un objeto de tipo IngenieroInformatico ya que se reciben por herencia.

14

16

#### Ejercicio Interfaces: Arrancar (I)

```
public interface Vehiculo{
 void arrancar();
}
```
public class **Coche** implements **Vehiculo** { public void arrancar(){System.out.println("Brruumm!");} }

**public class Moto** implements **Vehiculo**{ public void arrancar(){System.out.println("Ratatata!");} }

} }

### Ejercicio Interfaces: Arrancar (II)

public **abstract** class **Vehiculo** { public **abstract** void arrancar(); }

```
public class Coche extends Vehiculo {
  public void arrancar(){System.out.println("Brruumm!");}
}
```

```
public class Moto extends Vehiculo {
```
public void arrancar(){System.out.println("Ratatata!");}

#### Ejercicio Interfaces: Arrancar (IV)

```
public class Arrancador{
```
public void **arrancaVehiculos**(Vehiculo<sub>[]</sub> vVehiculos){ for (int  $i = 0$ ;  $i < v$ Vehiculos.length ;  $i++$ ) { v[i].arrancar(); }

18

}  $\blacktriangleright$  20

} }

## Solución Ejercicio: Clase Cilindro (I)

- 1. Modificador de visibilidad adecuado: protected, visible para la clase, las derivadas y las pertenecientes al mismo paquete.
- 2. Implementación incorrecta b). Se pretende acceder al atributo privado *tipo* definido en Circulo.
- 3. Implementaciones que favorecen la reutilización:
	- Ь public double area(){return  $2 *$  super.area() + super.perimetro()  $*$  $altura$ ;
	- Þ public double volumen(){return super.area() \* altura;}

#### Solución Ejercicio: Clase Cilindro (II)

4.Redefinición de la clase Cilindro:

```
public class Cilindro {
```
private double altura; private Circulo base;

```
public Cilindro(double radioBase, double altura){
    base = new Circulo(radioBase);
    this.altura = altura;
}
public double area()\{return 2 * base.area() + base.perimetro() * altura;
}
public double volumen(){
    return base.area() * altura;
}
```
} 17

### Solución Ejercicio: losAnimales

- þ adoptaAnimal(new Armadillo());
	- Þ NO provoca error de compilación ya que hay una conversión de tipos por ampliación, de Armadillo a Animal.
- þ Object o = new Armadillo();
	- $\mathbf b$ NO da error de compilación. El polimorfismo lo permite.
- $\blacktriangleright$ Armadillo a1 = new Animal();
	- Þ SI da error de compilación. Armadillo NO es subclase de Animal.
- Armadillo a2 = new Muflon();
	- Þ SI da error de compilación. Armadillo y Muflon no tienen relación de herencia.
- þ Resultado de ejecución: Grunt \n MOO \n Groar!

# Solución: Conversor de Divisas (I)

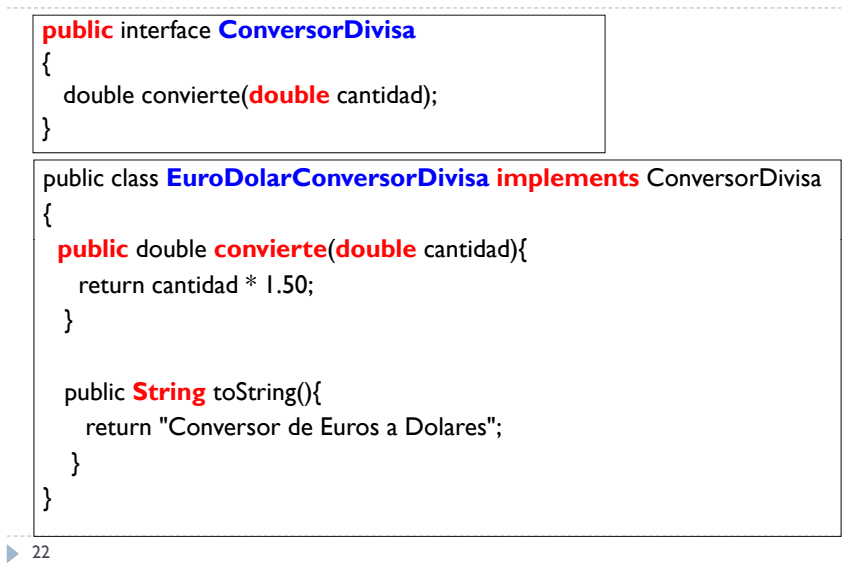

# Solución: Conversos de Divisas (II)

- 1.Una interfaz debe ser pública.
- 2. Lo lógico es que el método *convierte* reciba un tipo primitivo en lugar de un tipo objeto.
- 3.. El método *convierte* es público en la interfaz (por definición) y no se puede reducir su visibilidad (a private) en la clase que lo implementa.
- 4. El método *convierte* recibe un double. Al poner un float se está creando un método nuevo sin ninguna relación con el que queremos implementar (ya que su lista de argumentos es diferente).
- 5.El perfil del método toString devuelve un String.
- 6.Falta la e del nombre del método.

**23** 

7.Una clase implementa una interfaz (no la extiende).

# Solución La Lavadora

Þ Hay que respetar el número de argumentos de los constructores:

public class **Lavadora** extends ElectroDomestico { public Lavadora(){ super(TiposCorriente.TIPO\_220V, 4500.0); } }

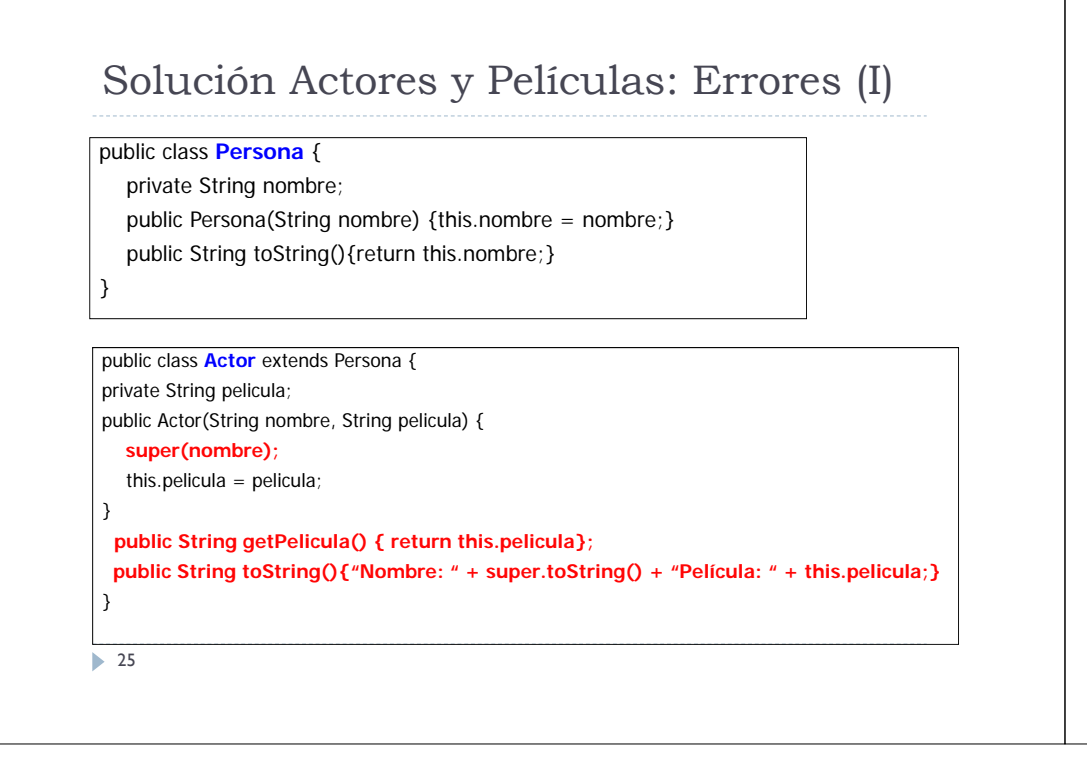

#### Solución Actores y Películas: Errores (I)

#### public class Peliculas {

public static void mostrarReparto(Actor lista[], String pelicula) {

for (int  $i = 0$ ;  $i <$  lista.**length**;  $i + +$ )

#### if (lista[i].**getPelicula().equals**(pelicula)) System.out.println(lista[i].toString());

```
}
}
```
Ojo con los límites del vector y para obtener su longitud.

- $\blacktriangleright$  Se debe utilizar equals para comparar el contenido de dos String.
	- ▶ El operador == compara únicamente las referencias.

 $\triangleright$  26